## **Маршруты**

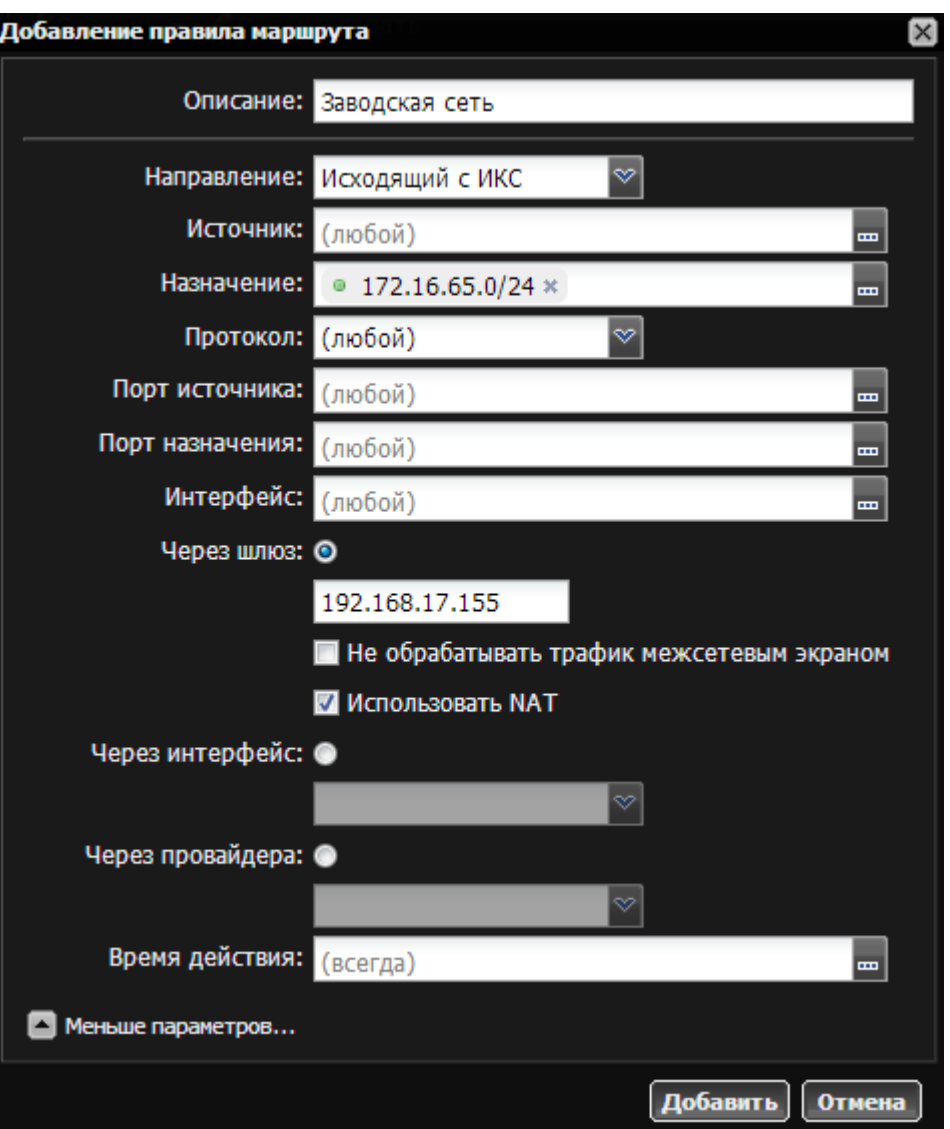

Маршруты в межсетевом экране создаются аналогично [пользовательским маршрутам](https://doc-new.a-real.ru/doku.php?id=%D0%BC%D0%B0%D1%80%D1%88%D1%80%D1%83%D1%82%D1%8B), но имеют дополнительные опции: источник, порт источника и интерфейс, а также флажок «Использовать NAT».

Маршруты, созданные в правилах межсетевого экрана, и маршруты, добавленные через одноименный модуль представляют один и тот же список маршрутов ИКС.

回路 From: <https://doc-new.a-real.ru/> - **Документация** Permanent link:<br>https://doc-new.a-real.ru/doku.php?id=%D0%BC%D0%B0%D1%80%D1%88%D1%80%D1%83%D1%82%D1%8B\_%D1%84%D0%B0%D0%B5%D1%80%D0%B2%D0%BB%D0%BB%D0%BB Last update: **2020/01/27 16:28**

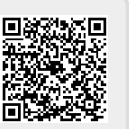